09.01.2024, V1.7 Bahnhofsmanagement Potsdam Bahnhof.de / DB Bahnhof live App

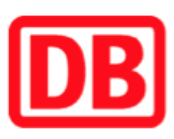

## Umgebungsplan

## Nechlin

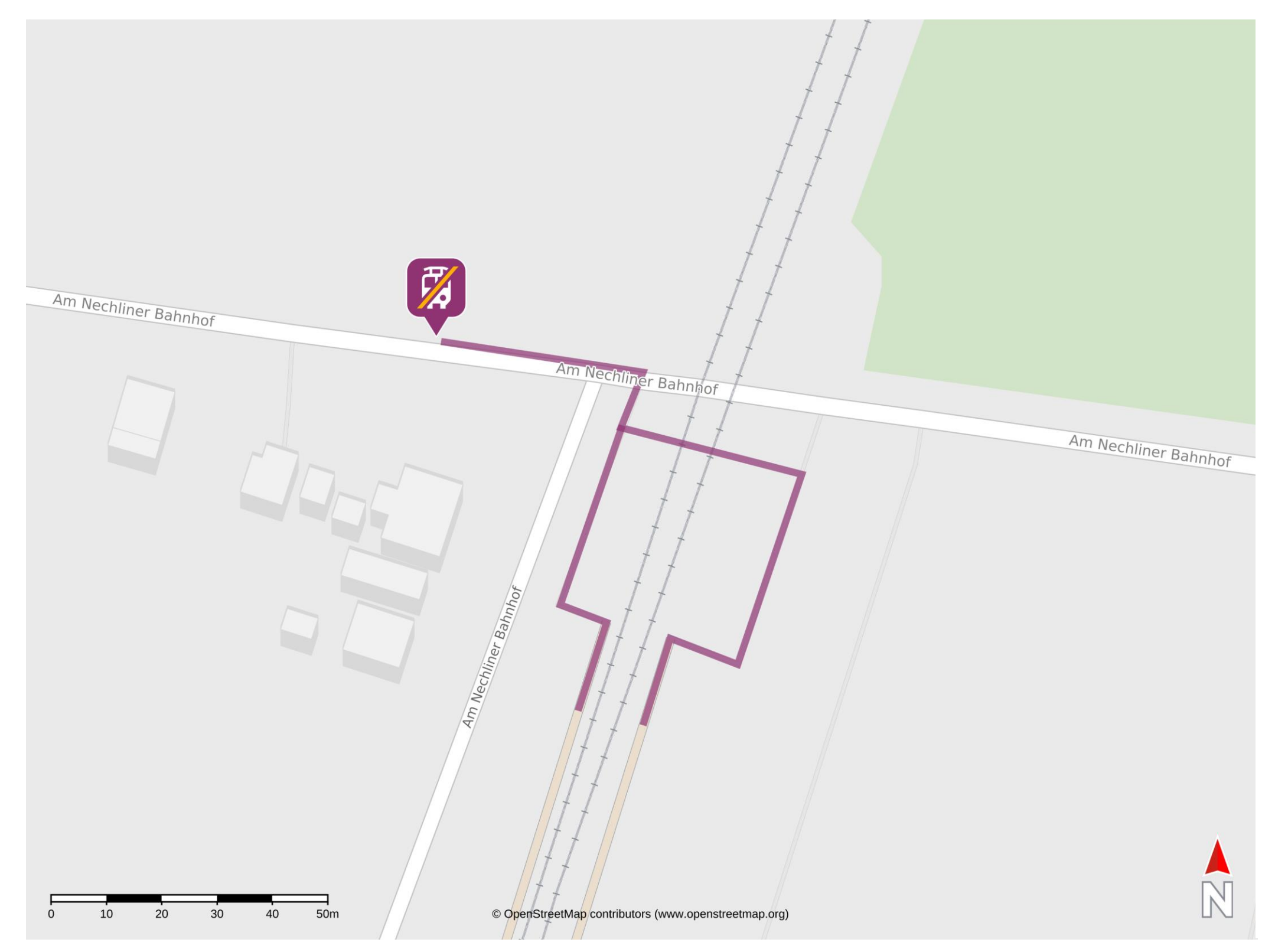

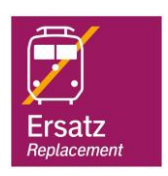

## Wegbeschreibung Schienenersatzverkehr \*

Verlassen Sie den Bahnsteig, ggf. überqueren Sie den Bahnübergang und begeben Sie sich an die Hauptstraße L256. Überqueren Sie die Straße und

## folgen ihr nach links. Nach etwa 30 Metern befindet sich die Haltestelle in unmittelbarer Nähe.

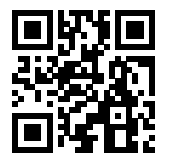

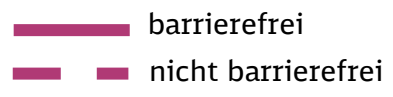

\*Fahrradmitnahme im Schienenersatzverkehr nur begrenzt, teilweise gar nicht möglich. Bitte informieren Sie sich bei dem von Ihnen genutzten Eisenbahnverkehrsunternehmen. Im QR Code sind die Koordinaten der Ersatzhaltestelle hinterlegt.